# Contents<sup>tor</sup> *mottsmotal* stadbee<sup></sup>

# Feedback Information

## **Chapter 1: Basic Network and Routing Concepts on to saline qxe suping entrasylowni**

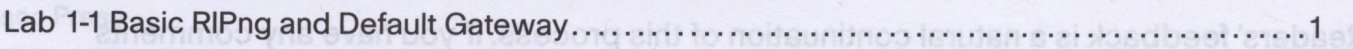

#### **Chapter 2: EIGRP Implementation**

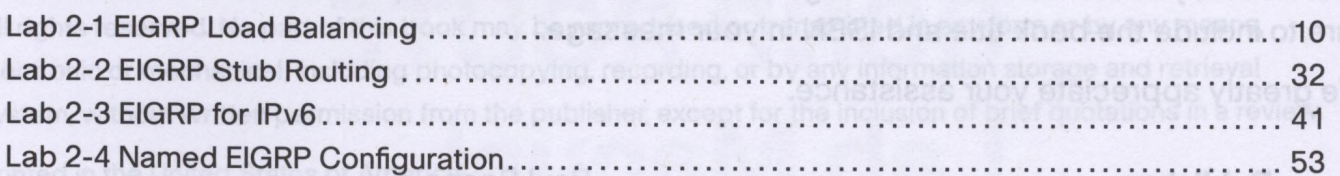

#### **Chapter 3: OSPF Implementation**

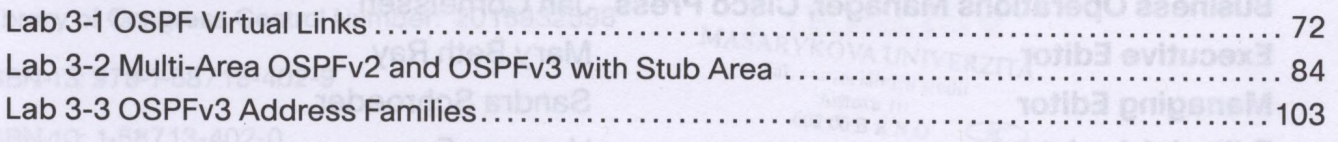

#### **Chapter 4: Manipulating Routing Updates**

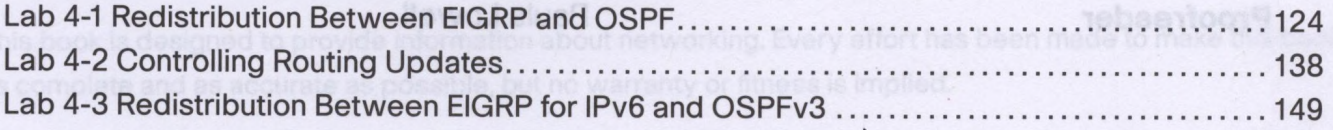

#### **Chapter 5: Path Control Implementation**

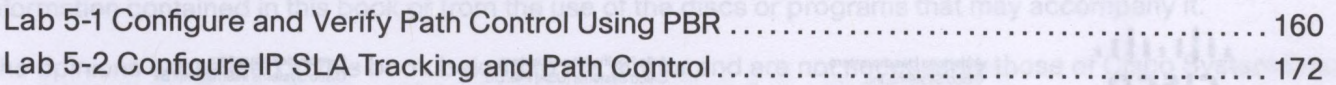

#### **Chapter 6: Enterprise Internet Connectivity**

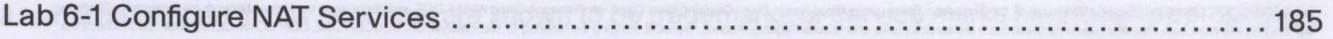

### **Chapter 7: BGP Implementation**

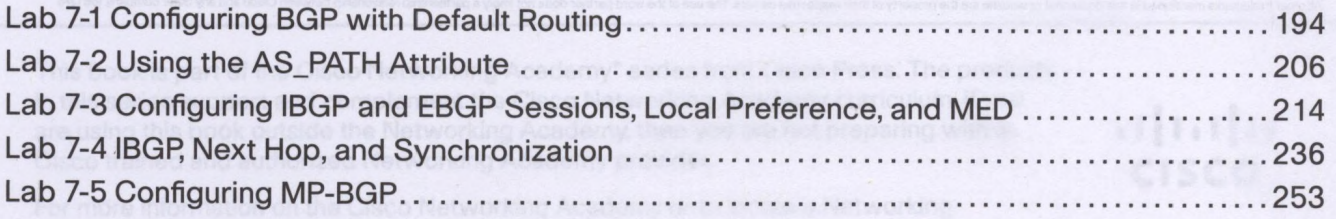

#### **Chapter 8: Routers and Routing Protocol Hardening**

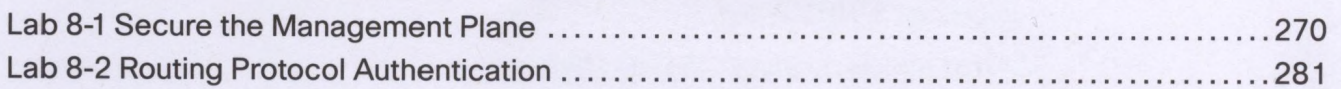